### **УСЛОВИЯ ПРЕДОСТАВЛЕНИЯ ТЕХНИЧЕСКОГО ДОСТУПА К ИНФОРМАЦИОННО-ТОРГОВОЙ СИСТЕМЕ**

## **1. ТЕРМИНЫ И ОПРЕДЕЛЕНИЯ**

**Информационно-торговые системы (ИТС)** – информационно-торговые системы, используемые Брокером для обмена сообщениями с Клиентом. Брокер принимает к исполнению торговые поручения, направленные Клиентом с использованием Информационно-торговых систем.

**ИТС «QUIK»** – многофункциональная информационно-торговая система, специализированный программно-технический комплекс, посредством которого Клиент имеет возможность получать в режиме реального времени текущую финансовую информацию, сведения о позиции Клиента, направлять Брокеру торговые поручения, получать подтверждения. Брокеру не принадлежат исключительные права на ИТС «QUIK» и ее программные составляющие. Правообладателем ИТС «QUIK» является ЗАО «АРКА Текнолоджиз». Программно-технический комплекс используется Брокером в соответствии с гражданскоправовым договором. Данное программное обеспечение выдается клиентам по Заявлению, клиент может нести дополнительные расходы в соответствии с тарифами вышестоящего брокера и/или компанииправообладателя.

**Информационно-торговая система ИТС – Брокер** - многофункциональная информационно-торговая система ИТС-БРОКЕР - специализированный программно-технический комплекс, посредством которого Клиент имеет возможность получать в режиме реального времени текущую финансовую информацию, сведения о позиции Клиента, направлять Компании Поручения, получать подтверждения. Данное программное обеспечение выдается всем клиентам, присоединившимся к Регламенту.

**Информационно-торговая система ИТС-Нано** – специализированный программно-технический комплекс, посредством которого Клиент имеет возможность получать в режиме реального времени текущую финансовую информацию, сведения о позиции Клиента, в порядке, предусмотренном настоящим Регламентом, направлять Брокеру Поручения, получать подтверждения, используя мобильные устройства на базе операционной системы Android. Данное программное обеспечение выдается клиентам по Заявлению, клиент может нести дополнительные расходы в соответствии с тарифами вышестоящего брокера и/или компании-правообладателя.

**Рабочее место пользователя** - совокупность программно-технических средств, принадлежащих Клиенту или Брокеру, позволяющих установить и использовать ИТС.

**Генерация ключа** – изготовление с помощью специального программного обеспечения секретного ключа и публичного ключа, предоставляющего возможность Клиенту войти в ИТС и пользоваться ей. Требуется только для работы с ИТС, для которых предусмотрено применение ключей;

**Компрометация ключа или пароля** - утрата доверия к тому, что используемые ключи обеспечивают безопасность информации.

**Log-файл** - протокол, хранящийся в электронном виде на сервере Брокера и на Рабочем месте пользователя (в случае наличия такой возможности, предоставляемой в ИТС / применяемом способе доступа к ИТС), с данными о действиях, совершённых Клиентом при использовании ИТС. Стороны самостоятельно обеспечивают порядок и сроки хранения Log-файлов.

## **2. ПРЕДМЕТ СОГЛАШЕНИЯ**

2.1.Настоящие «Условия предоставления технического доступа к информационно-торговой системе» (далее Условия) являются составной частью «Регламента брокерского обслуживания клиентов ООО «Гофмаклер» (далее – "Регламент"). Настоящие Условия устанавливают порядок и условия предоставления ООО «Гофмаклер» (далее Брокер) Клиенту доступа к ИТС, а также определяют права, обязанности и ответственность Клиента и Брокера, возникающие при обслуживании Клиента на рынке ценных бумаг с использованием программного обеспечения. Все прочие вопросы, связанные с порядком предоставления услуг на рынках ценных бумаг, включая исполнение сообщений, урегулированы Регламентом.

2.2.Настоящие Условия являются формой Соглашения об оказании брокерских услуг на рынке ценных бумаг через ИТС удаленного доступа. Присоединение к настоящим Условиям осуществляется Клиентом в соответствии со статьей 428 ГК РФ путем предоставления в бумажном виде Заявления о присоединении (Приложения №1 к Условиям). Клиенты, присоединившиеся к настоящим Условиям, тем самым заключают с Компанией Соглашение об обслуживании через ИТС и принимают на себя все обязательства, предусмотренные Условиями в отношении Клиентов.

2.3. Предметом настоящих Условий является порядок и условия предоставления ООО «Гофмаклер» Клиенту технического доступа к информационно-торговой системе с использованием Рабочего места Пользователя и Программного Обеспечения информационно-торговой системы, подключенного через канал связи, а также порядок работы при использовании Клиентом Рабочего места Пользователя.

2.4. Брокер, исходя из технических возможностей и других обстоятельств, принимает по собственному усмотрению решение о предоставлении Клиенту возможности использования какой-либо ИТС, программнотехнического способа подключения к ней или версии Рабочего места пользователя. В предоставлении указанных возможностей Клиенту может быть отказано без объяснения причин. Также Брокер имеет право по собственному решению полностью прекратить возможность использования Клиентом ИТС после ее предоставления или ограничить возможность совершения Клиентом каких-либо действий через ИТС, в том числе выставление заявок (подачу Поручений) какого-либо вида и/или с определёнными финансовыми инструментами и т.п.

## 3. ПРАВА И ОБЯЗАННОСТИ СТОРОН

#### 3.1. Клиент обязуется:

3.1.1.0знакомиться с техническим описанием порядка эксплуатации ИТС до начала ее эксплуатации и соблюдать условия технического доступа:

3.1.2. использовать ИТС только по прямому назначению;

3.1.3. обеспечить наллежащее хранение имени пользователя, пароля и ключа, не лопускать копирование Ключевого носителя:

3.1.4.предотвращать раскрытие или воспроизведение любой информации, связанной с работой ИТС и составляющей коммерческую тайну;

3.1.5.в течение одного месяца со дня подачи торгового поручения в электронном виде передавать Брокеру поручения (сводные поручения) на бумажном носителе;

3.1.6. оплачивать Брокеру цену предоставления доступа к ИТС и абонентскую плату за использование ИТС (при наличии) в размере и в порядке, предусмотренном Регламентом. Оплата производится путем списания денежных средств со счета Клиента;

3.1.7. самостоятельно знакомиться со всеми изменениями, вносимыми разработчиками ИТС в функционал и условиями предоставления доступа к ИТС;

3.1.8. не копировать и (или) не нарушать целостности любых программных продуктов;

3.1.9. не осуществлять допуска к Рабочему месту пользователя лиц, не уполномоченных Клиентом на подачу поручений Брокеру;

3.1.10.не осуществлять раскрытие, и /или воспроизведение, и /или воспроизведение, и/или конфиденциальной информации, связанной с работой ИТС;

3.1.11.не допускать копирования, декомпиляции и деассемблирования любых программных продуктов, используемых ИТС;

3.1.12. не совершать действия, направленные на:

-получение сведений из ИТС, не принадлежащих и не относящихся непосредственно к Клиенту;

-подключение к ИТС с использованием чужого идентификатора;

-использование технических средств с целью проникновения в локальные сети ООО «Гофмаклер»;

-создание предпосылок для возникновения сбоев в работе отдельных подсистем ИТС.

3.1.13. в случаях возникновения сбоев в работе ИТС оперативно связаться с Брокером для принятия решения об оставленных в системе ИТС торговых поручений Клиента;

3.1.14. незамедлительно уведомить Брокера о необходимости замены пароля не позднее дня обнаружения Клиентом факта его компрометации.

#### 3.2. Брокер имеет право:

3.2.1. Приостановить технический доступ Клиента к ИТС в случае:

-нарушения Клиентом условий Регламента, настоящего Соглашения, требования правил ТС;

-в случае нарушения Клиентом требований Регламента, правил ТС, если такое нарушение может повлечь возникновение убытков у Компании, а также требований действующего законодательства, в том числе, требований, касающихся запрета на манипулирование рынком;

-неоднократных отрицательных результатов попыток осуществления доступа к ИТС с применением имени пользователя Клиента и некорректного пароля:

-возникновения технических сбоев в программно-технических средствах Брокера или ИТС на время устранения указанных технических сбоев;

- возникновения мотивированных претензий Клиента к отчету Брокера по совершенным сделкам на период совместного выяснения и устранения причин претензий;

-не предоставление Клиентом Поручений по требованию Брокера на бумажном носителе в течение более одного месяца со дня подачи Поручения в электронном виде.

-приостановить технический доступ Клиента к ИТС в случае отсутствия у Клиента на счете достаточного количества денежных средств для оплаты использования соответствующей ИТС и вознаграждения;

- приостановить технический доступ Клиента к ИТС в случае нарушения порядка оплаты;

- наличия у Брокера оснований полагать, что Клиентом нарушаются требования по эксплуатации ИТС;

- в случае, если в течение трех месяцев Клиент ни разу не воспользовался ИТС. Доступ Клиенту к ИТС может быть возобновлен по Заявлению Клиента;

3.2.2.В одностороннем порядке вносить изменения в настоящие Условия, изменять единовременную и/или абонентскую плату за пользование ИТС в общем порядке, предусмотренном для внесения изменений в Регламент.

#### **3.3.Брокер обязан:**

3.3.1.Обеспечить Клиенту доступ к ИТС путем предоставления программного обеспечения и сопроводительной документации для доступа к ИТС в случае отсутствия возможности их получения (загрузки и ознакомления) Клиентом в открытых источниках (в том числе сети Интернет на сайте Брокера или сайте разработчика или лица, сертифицировавшего использование программное обеспечение), а также передать имя пользователя, пароль и уникальный код в случаях, когда технологическими особенностями ИТС предусмотрено применение указанных средств авторизации и аутентификации и не предусмотрено их самостоятельное создание (генерация).

3.3.2.Обеспечить режим конфиденциальности в отношении торговых поручений, переданных Клиентом посредством ИТС;

3.3.3.Сообщать Клиенту об обнаружении попыток несанкционированного доступа в ИТС со стороны третьих лиц, если эти попытки затронули интересы Клиента.

3.3.4.В случае приостановки приема, регистрации и исполнения поручений через ИТС на основании выявленных признаков нарушения требований к безопасности и/или подозрения на возможный несанкционированный доступ к ИТС от имени Клиента, принять разумные меры для уведомления Клиента о наличии указанных обстоятельств не позднее одного рабочего дня от даты приостановки.

#### **4. ПОРЯДОК РАБОТЫ ПРИ ИСПОЛЬЗОВАНИИ РАБОЧЕГО МЕСТА ПОЛЬЗОВАТЕЛЯ**

4.1.Для работы с Рабочего места Пользователя ООО «Гофмаклер» присваивает Клиенту уникальный идентификатор и пароль, являющиеся конфиденциальной информацией. Для повышения безопасности применения ИТС Брокер настоятельно рекомендует Клиенту производить смену полученных от Брокера паролей на собственные пароли, если ИТС (способ ее использования) допускают такую смену.

4.2.Настоящим Соглашением Клиент признает, что все заявки, переданные с его Рабочего места Пользователя, принимаются ООО «Гофмаклер» к исполнению и Клиент не вправе отказаться от сделок, совершенных по этим заявкам.

4.3.В случае сбоев в работе Рабочего места Пользователя во время торгов все ранее переданные в ИТС заявки остаются в ИТС и могут быть сняты/изменены только ООО «Гофмаклер». При возникновении сбоев в работе Рабочего места Пользователя Клиент обязан связаться с ООО «Гофмаклер» самым быстрым способом для совместного принятия решения об оставленных в системе ИТС заявках Клиента.

4.4.В случае возникновения сбоев в работе Рабочего места Пользователя ООО «Гофмаклер» предпринимает разумные усилия по восстановлению его работоспособности.

#### **5. ОТВЕТСТВЕННОСТЬ СТОРОН**

5.1.Клиент несет полную ответственность за все действия, совершенные с Рабочего места Пользователя, в том числе действия, совершенные неуполномоченными либо уполномоченными клиентом лицами, связанные как с работой в ИТС, так и с эксплуатацией Рабочего места Пользователя. Брокер» не несет ответственности за действия, совершенные с Рабочих мест Пользователя, включая ошибки и нарушения при вводе заявок с использованием ИТС.

5.3.Клиент несет полную ответственность, предусмотренную настоящими Условиями за раскрытие, и/или воспроизведение, и/или распространение конфиденциальной информации, связанной с работой через Рабочее место Пользователя, а также за раскрытие, и/или воспроизведение, и/или распространение любой иной информации, связанной с работой через Рабочее место Пользователя.

5.4.Брокер не несет ответственности за неисполнение или ненадлежащее исполнение обязательств по настоящим Условиям, а также за какой-либо ущерб (включая все, без исключения, случаи потери Клиентом прибылей, прерывания деловой активности, потери информации, иные потери), связанный с использованием или невозможностью использования Рабочего место Пользователя, нарушения нормального функционирования программно-технических средств ИТС по причинам: неисправностей и отказов оборудования; сбоев и ошибок программного обеспечения; сбоев, неисправностей, и отказов систем связи, энергоснабжения, иных систем жизнеобеспечения.

5.5.Брокер не несет ответственности за неисполнение или ненадлежащее исполнение обязательств по настоящим Условиям, а также за какой-либо ущерб (включая все, без исключения, случаи потери Клиентом прибылей, прерывания деловой активности, потери информации, иные потери), связанный с использованием Рабочего места Пользователя, в случае нарушения Клиентом своих обязательств, оговоренных в Условиях, а также в случае умышленной или неумышленной передачи идентификаторов и/или паролей посторонним лицам, в том числе уполномоченными клиентом.

5.6.При невыполнении Клиентом требований Условий и Регламента Брокер имеет право в одностороннем порядке заблокировать доступ к ИТС.

5.7.Клиент несет риск:

-совершения действий на Рабочем месте пользователя с использованием ключевого носителя и/или пароля Клиента лицом, не имеющим на то полномочий;

-ошибок в торговых поручениях;

-несанкционированного доступа к Рабочему месту пользователя Клиента третьих лиц.

5.8.Все действия, совершенные Клиентом с Рабочего места пользователя с использованием ИТС, автоматически фиксируются в Log-файлах Клиента и Брокера. В случае возникновения спора Стороны признают Log-файлы в качестве доказательств указанных действий, причем приоритетное значение имеет информация из Log-файлов Брокера.

5.9.Клиент не приобретает исключительных прав на использование, а также каких-либо прав на передачу Программного Обеспечения ИТС. Клиент также не получает права собственности или авторского права на программное обеспечение ИТС. Выбирая ИТС и/или версию Рабочего места пользователя ИТС и/или программно- технический способ подключения к ИТС Клиент подтверждает, что ознакомлен с требованиями к конфигурации программно–технических средств и каналу связи, необходимым для работы с ними. Брокер не несет ответственность за невозможность установки и применения и/или ненадлежащую работу ИТС, каналов связи и программного обеспечения, позволяющего подключиться к ИТС.

Приложения №1 к «Условиям обеспечения технического доступа к информационно-торговой системе»

# ЗАЯВЛЕНИЕ О ПРИСОЕДИНЕНИИ

(для физических лиц)

«  $\rightarrow$  202 \_ r.

1. Настоящим (фамилия, имя, отчество)

именуемый в дальнейшем Клиент, полностью и безусловно присоединяюсь к «Условиям обеспечения технического доступа к информационно-торговой системе» и прошу предоставить информационно-торговую систему:

$$
\Box
$$
-**HTC** «Брокер» 
$$
\Box
$$
-**HTC** «**QUIK**» 
$$
\Box
$$
-**HTC** - «**Hano**»

2. Подтверждаю, что «Условия обеспечения технического доступа к информационноторговой системе» мною прочитаны, обязуюсь полностью и своевременно выполнять принятые на себя обязательства и самостоятельно осуществлять контроль над состоянием своего брокерского счета.

3. С уведомлением о рисках, связанных с совершением торговых операций через ИТС ознакомлен (а).

4. Подтверждаю факт получения логина и пароля для доступа к ИТС.

# Клиент:

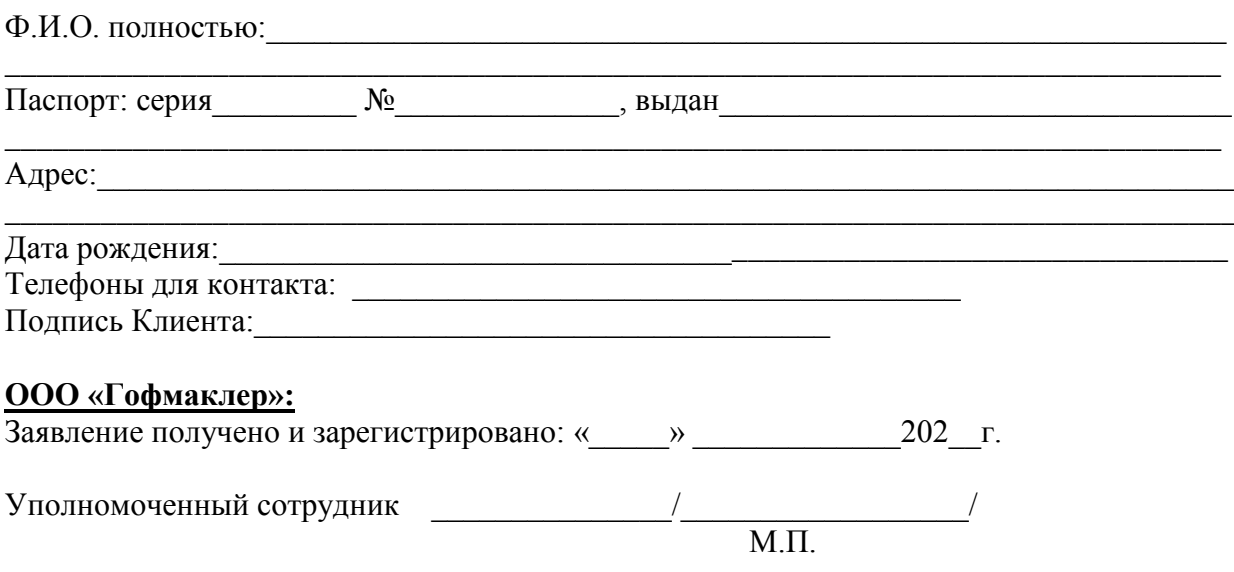

Приложения №2 к «Условиям обеспечения технического доступа к информационно-торговой системе»

# ЗАЯВЛЕНИЕ О ПРИСОЕДИНЕНИИ (для юридических лиц)

 $\kappa$  > 202 г.

1. (наименование Организации) , действующего в лине на дльнейшем Клиент, полностью основании  $\boldsymbol{\mathrm{M}}$ безусловно присоединяемся к «Условиям обеспечения технического доступа к информационно-торговой системе» и просим предоставить информационно-торговую систему:

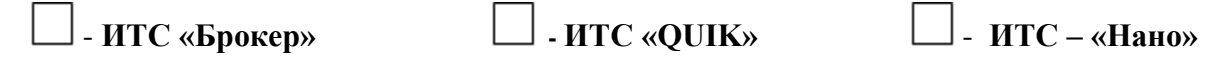

2. Подтверждаем, что «Условия обеспечения технического доступа к информационноторговой системе» нами прочитаны, обязуемся полностью и своевременно выполнять принятые на себя обязательства и самостоятельно осуществлять контроль над состоянием своего брокерского счета.

3. С уведомлением о рисках, связанных с совершением торговых операций через ИТС ознакомлены.

4. Подтверждаем факт получения логина и пароля для доступа к ИТС.

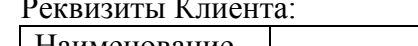

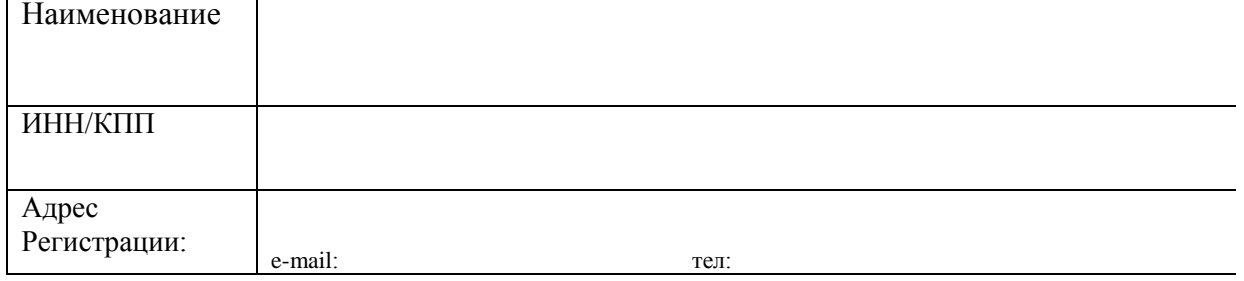

Подпись Клиента:  $\overline{\text{M}. \Pi}$ .

# ООО «Гофмаклер»:

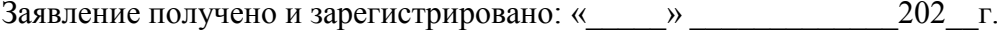

Уполномоченный сотрудник  $\overline{M}$   $\overline{H}$